## สัญญาจ้างทำความสะอาดอาคารและสถานที่

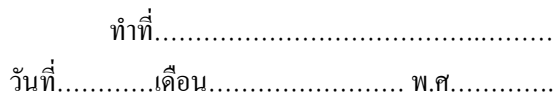

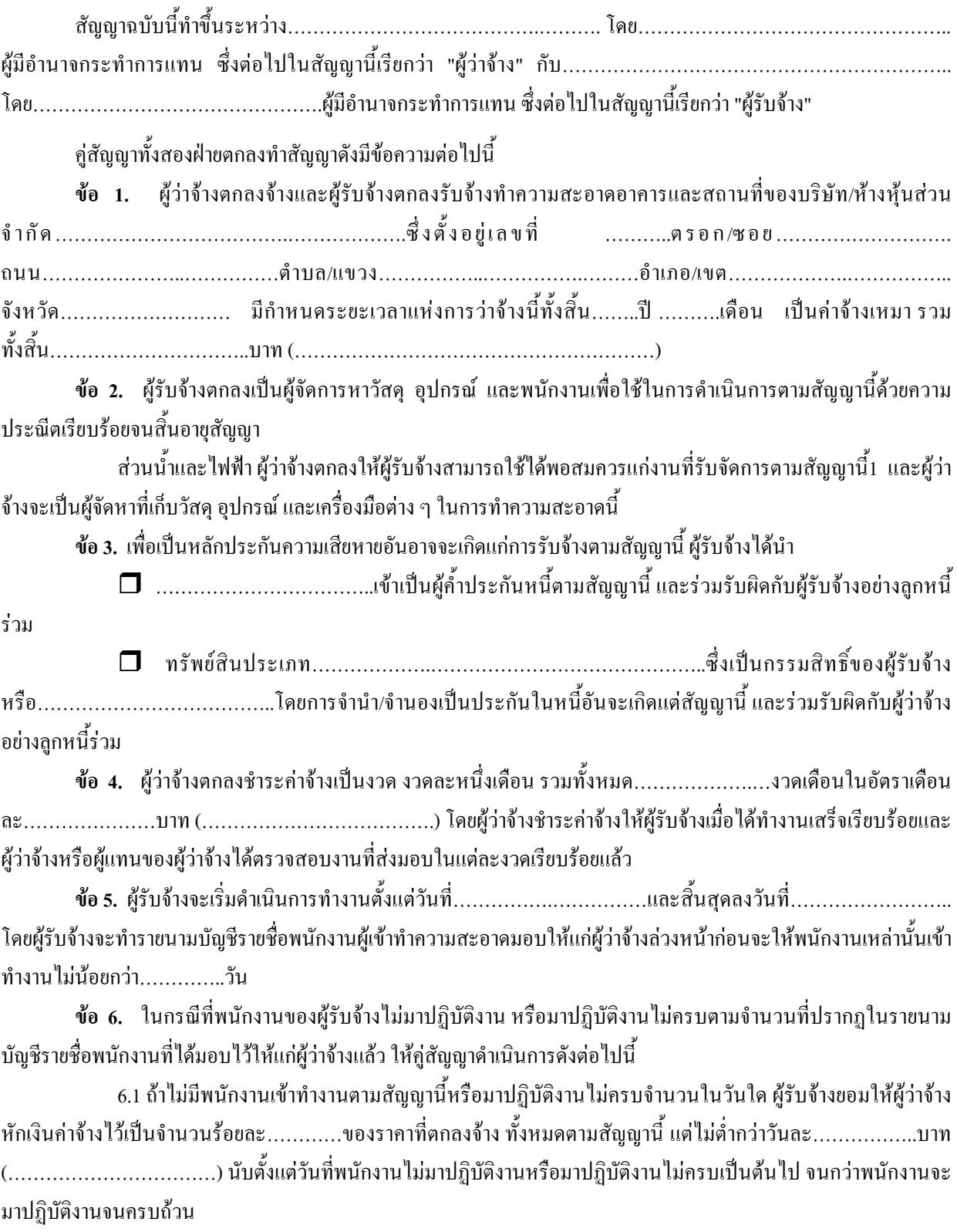

6.2 ถ้าไม่มีพนักงานมาปฏิบัติงานหรือมาปฏิบัติงานไม่ครบติดต่อกันเป็นเวลา ..............วันขึ้นไป นอกจาก ผู้รับจ้างต้องรับผิดตามข้อ 6.1 แล้วผู้ว่าจ้างมีสิทธิบอกเลิกสัญญาหรือใช้สิทธิเตือนให้ผู้รับจ้างดำเนินการแก้ไขข้อบกพร่อง ้ดังกล่าวภายในกำหนดและวิธีการที่ผู้ว่าจ้างกำหนดได้

ี **ข้อ 7.** ผู้รับจ้างตกลงยินยอมรับผิดชอบในบรรดาความเสียหายใด ๆ ที่เกิดขึ้นจากการทำงานตามสัญญานี้ เช่น การ ้ชำรุด เสียหายหรือสูญหายแก่ทรัพย์สินของผู้ว่าจ้างหรือบุคลากรของผู้ว่าจ้าง โดยผู้ว่าจ้างต้องรับผิดชดใช้ค่าสินใหมทดแทน และค่าเสียหายให้แก่ผ้ว่าจ้างหรือบคลากรของผ้ว่าจ้างตามจำนวนที่เสียหายจริง ภายในระยะเวลาที่ผ้ว่าจ้างกำหนด

ข้อ 8. ในกรณีที่ผู้รับจ้างทำงานบกพร่องด้วยเหตุประการอื่น ๆ นอกจาก ข้อ 7) แล้ว เช่น ทำงานไม่สะอาด ไม่ เรียบร้อย เป็นต้น ผู้รับจ้างยอมให้ผู้ว่าจ้างคำเนินการดังนี้

8.1 ระงับการจ่ายค่าจ้างทั้งหมดหรือบางส่วนตามที่ผู้ว่าจ้างเห็นสมควร

้นับแต่วันที่ผู้รับจ้างผิดสัญญาจนถึงวันที่ผู้รับจ้างได้แก้ไขงานที่บกพร่องเหล่านั้นให้เรียบร้อยตามสัญญาแล้ว หรือวันที่บอก ้เลิกสัญญาในเมื่อผู้ว่าจ้างเห็นว่าผู้รับจ้างไม่อาจปฏิบัติตามสัญญาต่อไปได้ ให้ผู้ว่าจ้างมีสิทธิบอกเลิกสัญญาได้

8.3 ให้บุคคลอื่นทำงานแทนผู้รับจ้างโดยผู้รับจ้างจะเป็นผู้รับภาระในค่าใช้จ่ายที่ผู้ว่าจ้างต้องเสียไป เพราะการ ไปถ้างบคคลภายนอกทั้งสิ้น

่ 8.4 เรียกค่าเสียหายอื่น ๆ ที่พึงมี

ี ข้อ 9. ผู้รับจ้างจะนำเอางานทั้งหมดหรือแต่เพียงบางส่วนตามสัญญานี้ไปมอบหมายให้บุคคลอื่นกระทำแทนโดย ไม่ได้รับอนุญาตเป็นหนังสือจากผู้ว่าจ้างก่อนไม่ได้ ในกรณีที่ผู้รับจ้างได้รับอนุญาตดังกล่าว ผู้รับจ้างยังต้องรับผิดชอบงานที่ได้ จ้างช่วงไปนั้นทกประการ

้ผู้รับจ้างจะโอนผลประโยชน์หรือสิทธิเรียกร้องเอาทั้งหมดหรือบางส่วนตามสัญญานี้ให้แก่บุคคลอื่นโดยมิได้ รับอนุญาตเป็นหนังสือจากผู้ว่าจ้างก่อนไม่ได้

ี ข้อ 10. ผู้รับจ้างต้องจัดให้มีผู้ควบคุมงาน...........คน เพื่อควบคุมการทำงานให้เป็นไปตามสัญญานี้ และเพื่อเป็น ี่ ตัวแทนในการประสานงานกับผู้ว่าจ้าง คำสั่งใด ๆ หรือหนังสือแจ้งเรื่องใด ๆ อันเกี่ยวข้องกับสัญญานี้ที่ผู้ว่าจ้างได้แจ้งแก่ผู้ ้ควบคุมงานนั้น ให้ถือว่าได้แจ้งแก่ผู้รับจ้างแล้วโดยตรง

ี ข้อ 11. ผู้ว่าจ้างมีสิทธิที่จะทำการแก้ไขเพิ่มเติมหรือลดงานจากรายละเอียดแนบท้ายสัญญานี้ได้ทุกกรณีโดยไม่ ้ต้องยกเลิกสัญญานี้ การเพิ่มหรือลดงานต้องทำความตกลงกันใหม่เป็นหนังสือ และถ้าต้องเพิ่มหรือลดเงินหรือยืดเวลาออกไป อีกก็จะได้ตกลงกัน ณ บัดนั้น

ี **ข้อ 12.** ในกรณีที่ผู้ว่าจ้างบอกเลิกสัญญาเพราะเหตุที่ผู้รับจ้างผิดนัดผิดสัญญาข้อหนึ่งข้อใดผู้รับจ้างยอมให้ผู้ว่าจ้าง ้ริบหลักประกันดังที่กล่าวมาแล้วข้างต้น โดยผู้รับจ้างตกลงยินยอมให้ผู้ว่าจ้างเรียกเอาค่าจ้างส่วนที่เพิ่มขึ้นเพราะการจ้างบุคคล อื่นทำการนี้ต่อไปจนงานแล้วเสร็จบริบูรณ์จากผู้รับจ้าง นอกจากนั้น ผู้รับจ้างยินยอมให้ผู้ว่าจ้างเรียกค่าเสียหายประการอื่นใด อันพึงมีขึ้นจากการผิดสัญญาของผู้รับจ้างใด้อีกด้วย

ี**ข้อ 13.** ในกรณีครบกำหนดตามสัญญาจ้างนี้แล้ว หากผู้ว่าจ้างประสงค์จะคำเนินการว่าจ้างต่อไป ผู้รับจ้างขินดี ปฏิบัติตามสัญญาว่าจ้างฉบับนี้ต่อไปไม่เกิน...........เดือน ในอัตราค่าจ้างและเงื่อนไขเดิมทั้งสิ้นโดยผ้ว่าจ้างจะต้องแจ้งให้ ้ผ้รับจ้างทราบล่วงหน้าไม่น้อยกว่า.........วันก่อนครบกำหนดตามสัญญา

ี สัญญานี้ทำขึ้นเป็นสองฉบับมีข้อความถูกต้องตรงกัน คู่สัญญาทั้งสองฝ่ายได้อ่านและเข้าใจข้อความโดยตลอด แล้วจึงลงลายมือชื่อพร้อมประทับตรา (ถ้ามี) ไว้ต่อหน้าพยานเป็นสำคัญ และเก็บสัญญาไว้ฝ่ายละฉบับ

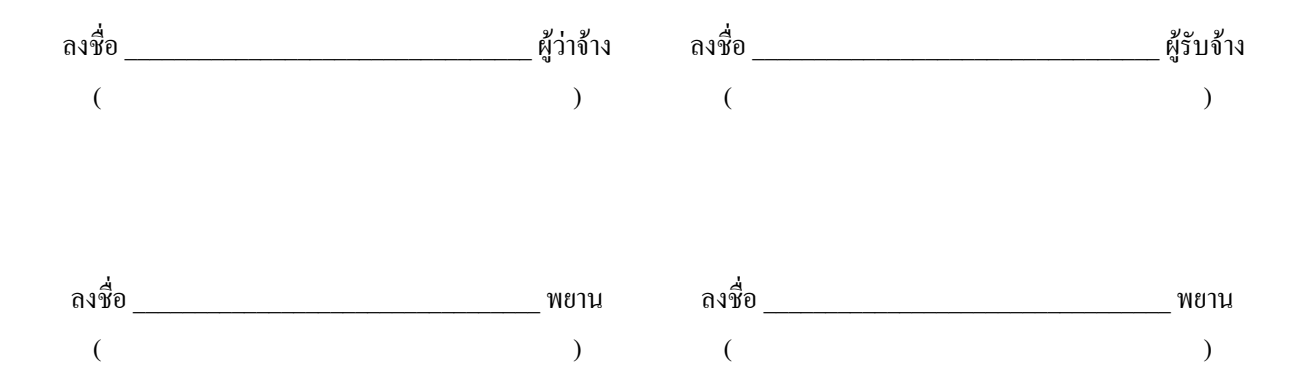